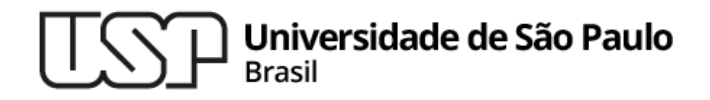

#### **Aula 08 – Padrões de Projeto de Software Reutilização de "ideias" boas no desenvolvimento de software**

#### **MAC0321 - Laboratório de Programação Orientada a Objetos**

**Professor: Marcelo Finger (mfinger@ime.usp.br)**

**Departamento de Ciência da Computação Instituto de Matemática e Estatística**

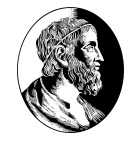

### Tópicos

- 1. Padrões
- 2. Troca de Informações
- 3. Formato de um padrão
- 4. Exemplo: Fábrica Abstrata
- 5. Os 23 padrões do GoF

# **Padrões de Projeto de Software Orientado a Objetos**

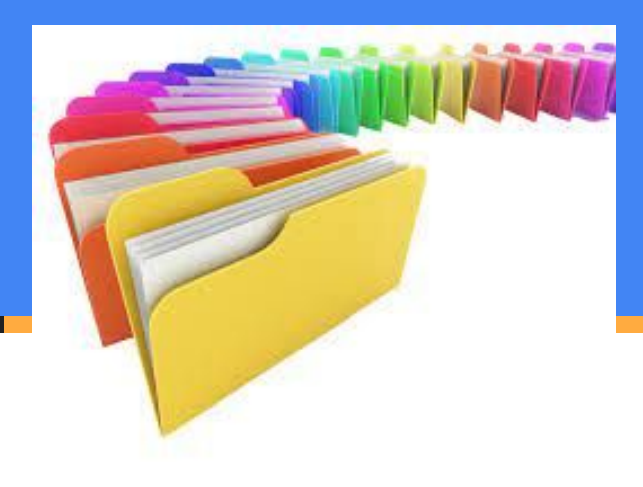

#### Padrões de Projeto de Software OO

#### Também conhecidos como

- *Padrões de Desenho de Software OO*
- − ou simplesmente como *Padrões*.

# A Inspiração

A idéia de padrões foi apresentada por Christopher Alexander em 1977 no contexto de Arquitetura (de prédios e cidades):

*"Cada padrão descreve um problema que ocorre repetidamente de novo e de novo em nosso ambiente, e então descreve a parte central da solução para aquele problema de uma forma que você pode usar esta solução um milhão de vezes, sem nunca implementá-la duas vezes da mesma forma."*

Livros serviram de inspiração para os desenvolvedores de software. Ex:

- − *The Timeless Way of Building*
- − *A Pattern Language: Towns, Buildings, and Construction*

# Catálogo de soluções

- Um padrão encerra o conhecimento de uma pessoa muito experiente em um determinado assunto de uma forma que este conhecimento pode ser transmitido para outras pessoas menos experientes.
- Outras ciências (p.ex. química) e engenharias possuem catálogos de soluções.
- Desde 1995, o desenvolvimento de software passou a ter o seu primeiro catálogo de soluções para projeto de software: o livro GoF.

# Gang of Four (GoF)

- E. Gamma and R. Helm and R. Johnson and J. Vlissides.
- *Design Patterns Elements of Reusable Object-Oriented Software*.
- Addison-Wesley, 1995.

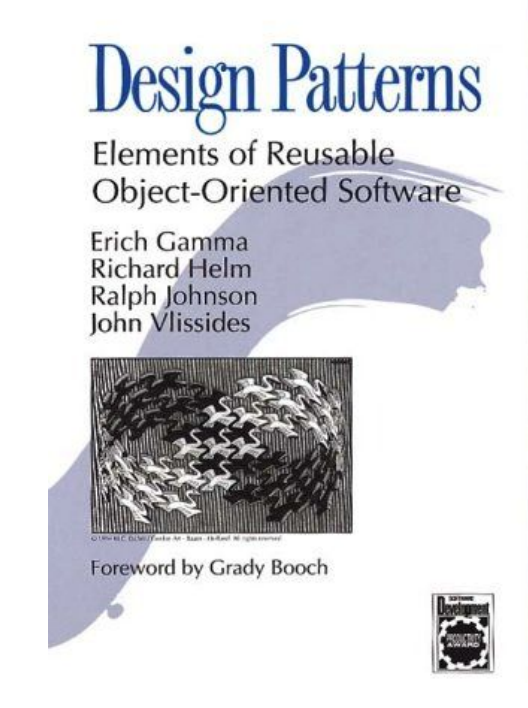

### GoF e a Troca de Informações

- Passamos a ter um **vocabulário comum** para conversar sobre projetos de software.
- Soluções que não tinham nome passam a ter nome.
- Ao invés de discutirmos um sistema em termos de pilhas, filas, árvores e listas ligadas, passamos a falar de coisas de muito mais alto nível como **Fábricas, Fachadas, Observador, Estratégia**, etc.
- A maioria dos autores eram entusiastas de Smalltalk, principalmente o Ralph Johnson.
- Mas acabaram baseando o livro em C++ para que o impacto junto à comunidade de OO fosse maior. E o impacto foi enorme, o livro vendeu centenas de milhares de cópias.

### **Formato de um Padrão**

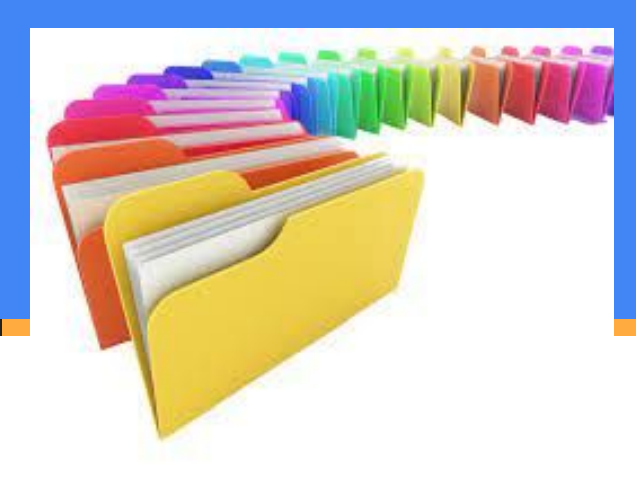

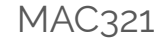

# O Formato de um padrão

- Todo padrão inclui
	- Nome
	- Problema
	- Solução
	- Consequências / Forças
- Existem outros tipos de padrões mas na aula de hoje vamos nos concentrar nos do GoF.

 $1<sub>0</sub>$ 

# O Formato dos padrões no GoF

- Nome (inclui número da página)
	- um bom nome é essencial para que o padrão caia na boca do povo
- Objetivo / Intenção
	- Também Conhecido Como Motivação
	- um cenário mostrando o problema e a necessidade da solução
- Aplicabilidade
	- como reconhecer as situações nas quais o padrão é aplicável
- **Estrutura** 
	- uma representação gráfica da estrutura de classes do padrão (usando OMT91) em, às vezes, diagramas de interação (Booch 94)
- Participantes
	- as classes e objetos que participam e quais são suas responsabilidades
- **Colaborações** 
	- como os participantes colaboram para exercer as suas responsabilidades

11

### O Formato dos padrões no GoF (cont)

- **Consequências** 
	- vantagens e desvantagens, *trade-offs*
- **Implementação** 
	- com quais detalhes devemos nos preocupar quando implementamos o padrão
	- aspectos específicos de cada linguagem
- Exemplo de Código
	- $\circ$  no caso do GoF, em C++ (a maioria) ou Smalltalk
- Usos Conhecidos
	- exemplos de sistemas reais de domínios diferentes onde o padrão é utilizado
- Padrões Relacionados
	- quais outros padrões devem ser usados em conjunto com esse
	- quais padrões são similares a este, quais são as diferenças

# Tipos de Padrões de Projeto

#### ● Categorias de Padrões do GoF

- Padrões de Criação
- Padrões Estruturais
- Padrões Comportamentais
- Vamos ver um exemplo de cada um deles.
- Na aula de hoje:
	- Fábrica Abstrata (Abstract Factory (87))
		- padrão de Criação de objetos

13

### **Exemplo de Padrão**

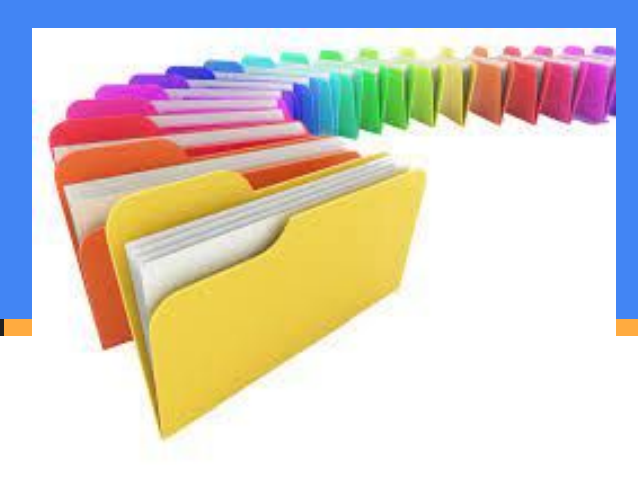

Fábrica Abstrata *Abstract Factory* (87)

#### **Objetivo:**

. prover uma interface para criação de famílias de objetos relacionados sem especificar sua classe concreta.

15

### *Abstract Factory:* Motivação

- Considere uma aplicação com interface gráfica que é implementada para plataformas diferentes (GTK para UNIX/Gnome e outros ambientes para Windows, MacOS, iOS e Android).
- As classes implementando os elementos gráficos não podem ser definidas estaticamente no código. Precisamos de uma implementação diferente para cada ambiente. Até em um mesmo ambiente, gostaríamos de dar a opção ao usuário de implementar diferentes aparências (*look-and-feel*).
- Podemos solucionar este problema definindo uma classe abstrata para cada elemento gráfico e utilizando diferentes implementações para cada aparência ou para cada ambiente.
- Em vez de criarmos as classes concretas com o operador **new**, utilizamos uma Fábrica Abstrata para criar os objetos em tempo de execução.
- O código cliente não sabe qual classe concreta utilizamos.

16

### *Abstract Factory:* Aplicabilidade

Use uma fábrica abstrata quando:

- um sistema deve ser independente da forma como seus produtos são criados e representados;
- um sistema deve poder lidar com uma família de vários produtos diferentes;
- você quer prover uma biblioteca de classes de produtos mas não quer revelar as suas implementações, quer revelar apenas suas interfaces.

17

### *Abstract Factory:* Estrutura

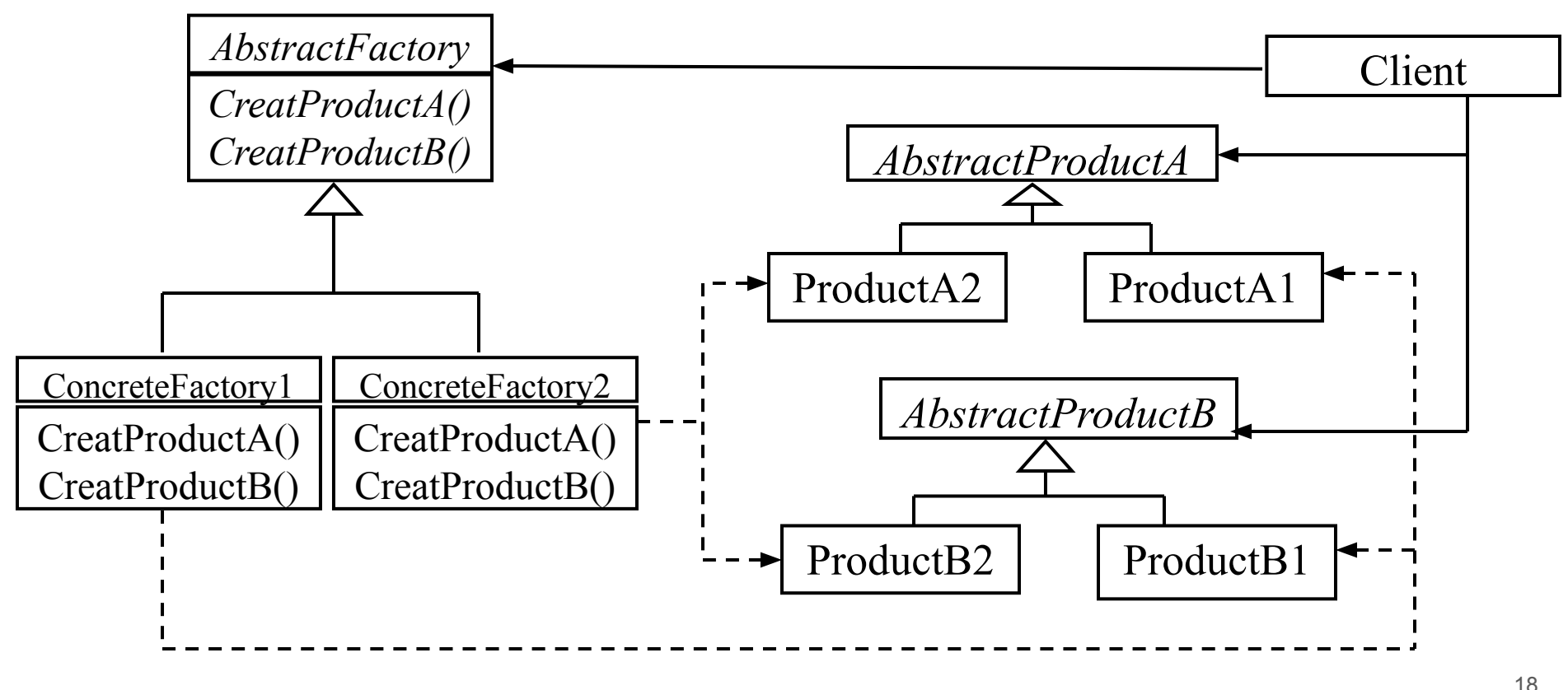

18 / 33

### *Abstract Factory:* Participantes

- **● AbstractFactory** (WidgetFactory)
- **● ConcreteFactory** (GTKWidgetFactory, WindowsWidgetFactory)
- **● AbstractProduct** (Window, ScrollBar)
- **● ConcreteProduct** (GTKWindow, GTKScrollBar, WindowsWindow, WindowsScrollBar)
- **● Client** usa apenas as interfaces declaradas pela AbstractFactory e pelas classes AbstratProduct

19

### *Abstract Factory:* Colaborações

- Normalmente, apenas uma instância de **ConcreteFactory** é criada em tempo de execução.
- Esta instância cria objetos através das classes **ConcreteProduct** correspondentes a uma família de produtos.
- Uma **AbstractFactory** deixa a criação de objetos para as suas subclasses **ConcreteFactory**

20

#### MAC321 *Abstract Factory:* Consequências

#### **O padrão**

- **1. isola as classes concretas dos clientes**;
- **2. facilita a troca de famílias de produtos** (basta trocar uma linha do código pois a criação da fábrica concreta aparece em um único ponto do programa);
- **3. promove a consistência de produtos** (não há o perigo de misturar objetos de famílias diferentes);
- **4. dificulta a criação de novos produtos ligeiramente diferentes** (pois temos que modificar a fábrica abstrata e todas as fábricas concretas).

#### MAC321 *Abstract Factory:* Implementação

- 1. Fábricas abstratas em geral são implementadas como Singleton(127).
- 2. Na fábrica abstrata, cria-se um método fábrica para cada tipo de produto. Cada fábrica concreta implementa o código que cria os objetos de fato.
- 3. Se tivermos muitas famílias de produtos, teríamos um excesso de classes "fábricas concretas".

Para resolver este problema, podemos usar o padrão **Prototype** (117): criamos um dicionário mapeando tipos de produtos em instâncias prototípicas destes produtos.

Então, sempre que precisarmos criar um novo produto pedimos à sua instância prototípica que crie um clone (usando um método como clone() ou copy()).

#### MAC321 *Abstract Factory:* Implementação

- 4. Definindo fábricas extensíveis.
	- normalmente, cada tipo de produto tem o seu próprio método fábrica; isso torna a inclusão de novos produtos difícil.
	- solução: usar apenas um método fábrica
		- **• Product make (string thingToBeMade)**
	- isso aumenta a flexibilidade mas torna o código menos seguro (não teremos verificação de tipos pelo compilador).

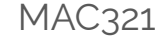

#### *● Abstract Factory -*

# Exemplos de Código

- $\cdot$  O GoF contém exemplos em C++ e Smalltalk
- Ver exemplo fornecido para Java

### *Abstract Factory:* Usos Conhecidos

- **● InterViews** usa fábricas abstratas para encapsular diferentes tipos de aparências para sua interface gráfica
- **● ET++** usa fábricas abstratas para permitir a fácil portabilidade para diferentes ambientes de janelas (XWindows e SunView, por exemplo)
- $\cdot$  Sistema de captura e reprodução de vídeo feito na UIUC usa fábricas abstratas para permitir portabilidade entre diferentes placas de captura de vídeo.
- Em linguagens dinâmicas como Smalltalk (e talvez em POO em geral) classes podem ser vistas como fábricas de objetos.

25

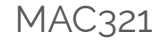

#### *Abstract Factory*  Padrões Relacionados

- Fábricas abstratas são normalmente implementadas com métodos fábrica (**FactoryMethod** (107)) mas podem também ser implementados usando **Prototype** (117).
- O uso de protótipos é particularmente importante em linguagens não dinâmicas como C++ e em linguagens "semi-dinâmicas" como Java.
- Uma fábrica concreta é normalmente um **Singleton** (127)

#### **Os 23 Padrões do GoF**

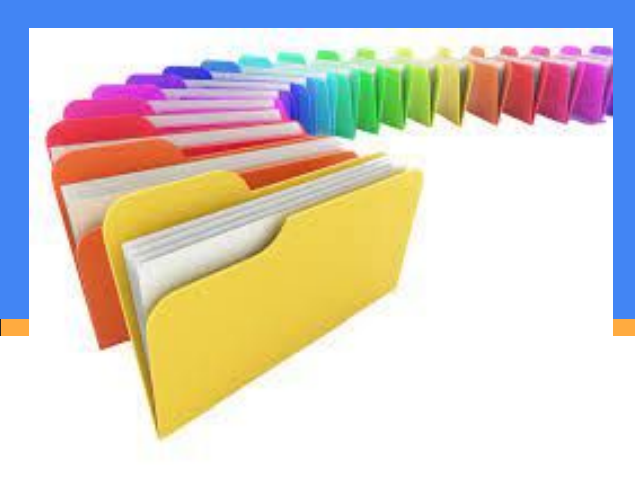

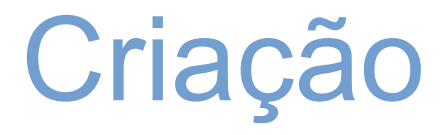

- Abstract Factory
- Builder
- . Factory Method
- Prototype
- . Singleton

### **Estruturais**

- . Adapter
- . Bridge
- . Composite
- . Decorator
- Façade
- Flyweight
- Proxy

# **Comportamentais**

- Chain of Responsibility
- **Command**
- Interpreter
- **Iterator**
- Mediator
- Memento
- **Observer**
- **State**
- **Strategy**
- Template Method
- . Visitor

30

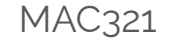

## Para o aconchego do lar

- Dar uma olhada no GoF
	- − a biblioteca possui algumas cópias
- . Buscar por "GoF patterns" no google
- . Tb buscar por outros tipos de padrões (pós-GoF)
	- arquiteturais
	- − de análise
	- − anti-padrões
	- − etc.

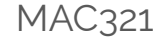

## Recapitulando

• Voltando ao Christopher Alexander:

*Cada padrão descreve um problema que ocorre repetidamente de novo e de novo em nosso ambiente, e então descreve a parte central da solução para aquele problema de uma forma que você pode usar esta solução um milhão de vezes, sem nunca implementá-la duas vezes da mesma forma.*

• Talvez a última parte não seja sempre desejável.

# **Bibliografia**

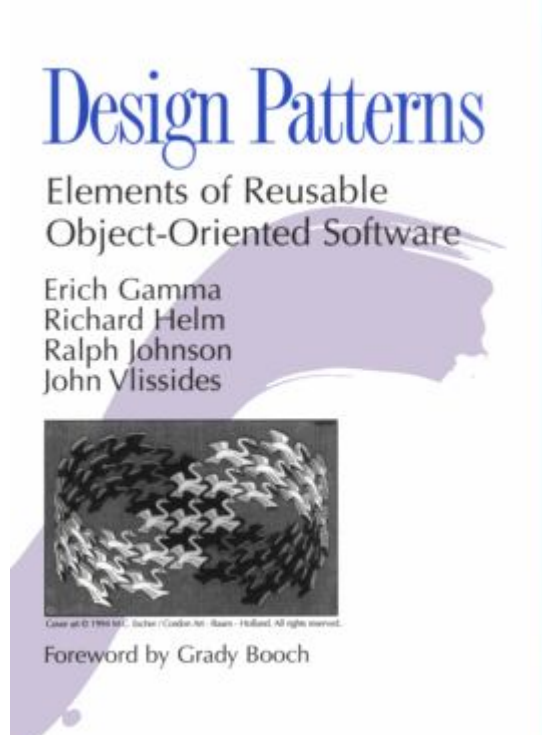

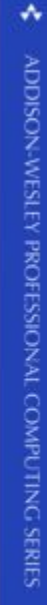

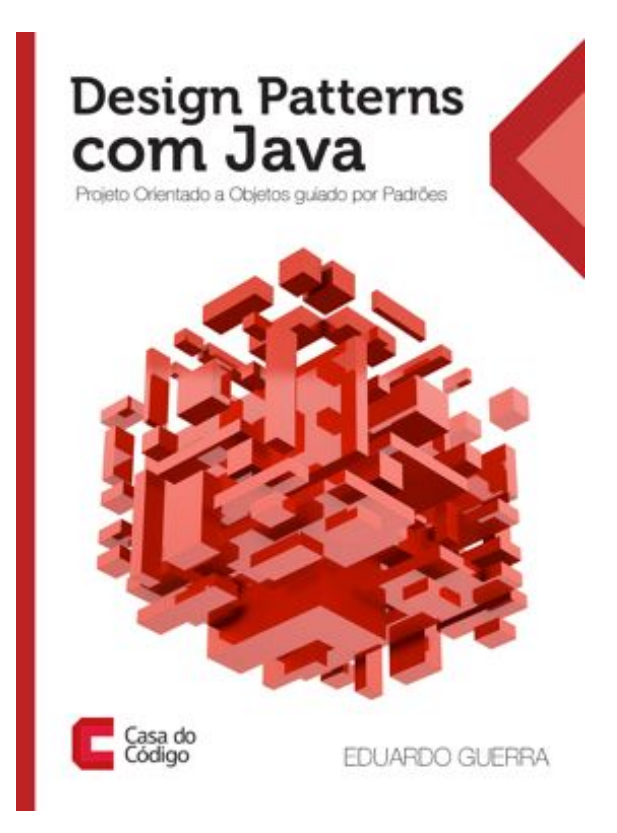

33 / 29  $33$ 

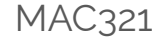

#### Lista de exercícios

#### No computador com o Eclipse

#### Entrega até o final do dia

# MAC321 **Lab POO**

● Professor: Marcelo Finger

E-mail: mfinger@ime.usp.br